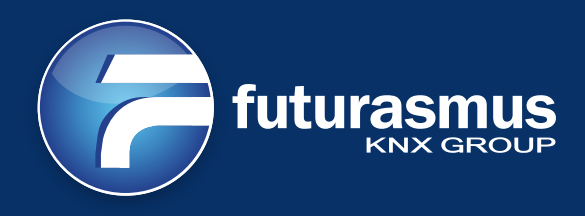

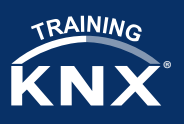

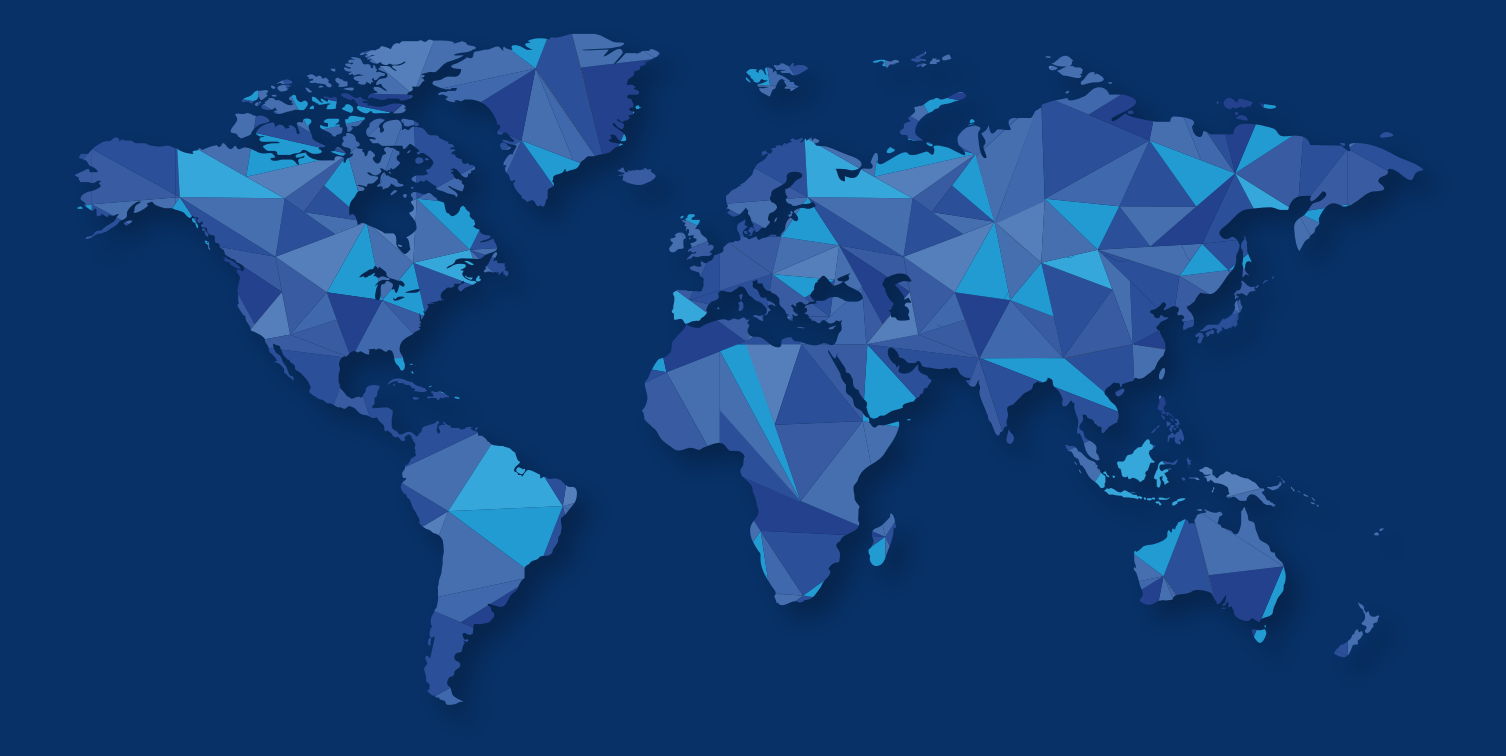

# **WEBINAR** ComBridge Studio Evolution, de Ipas

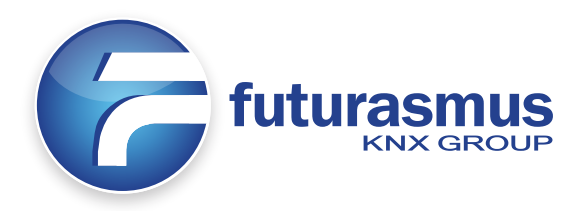

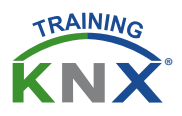

## **WEBINAR ComBridge Studio Evolution, de IPAS**

Seminario técnico online para conocer a fondo el software de visualización CBSE (ComBridge Studio Evolution), versión 2.0.0, impartido por Stephan Erasmus.

Los participantes podrán realizar ejercicios prácticos con máquinas virtuales para todos los participantes. Si posees una instalación KNX y un interfaz IP-KNX, puedes realizar un enrutamiento de puerto (PORT 3671) a dicho interfaz. En este caso, podrás controlar tu instalación KNX con la máquina virtual. ¡No es obligatorio!

#### **¡Gratuito durante el mes de abril!**

- Fechas: 17, 24 y 29 de abril 2015
- Ponente: Stephan Erasmus, tutor KNX y fundador de Futurasmus KNX Group
- Horario: de 9:00 a 17:00 (con descanso a mediodía)
- Requerimientos: web cam
- Nº máximo de participantes: 10
- Reserva de plazas: *claudia@futurasmus-knxgroup.es* (nota: tendrán prioridad aquéllos interesados que hayan adquirido un CBSE)

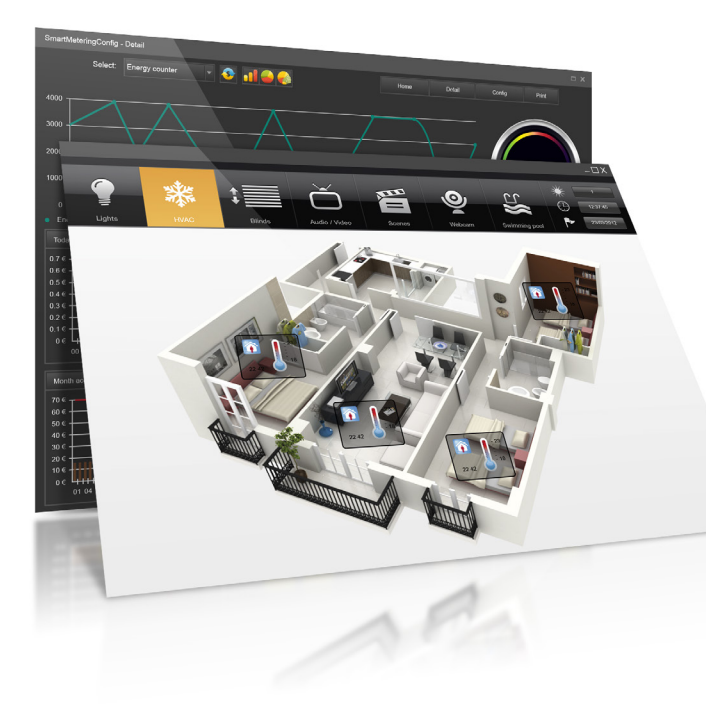

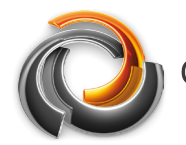

**ComBridge Studio** 

Por otra parte, todos los participantes en el curso podrán aprovechar las siguientes ventajas que ofrece directamente el fabricante IPAS: recibirán un certificado oficial de asistencia al Curso de producto CBSE Evolution y además los interesados podrán adquirir una versión integrador (sólo disponible para los titulares del certificado) con todos los módulos adicionales a un precio muy reducido (inferior al precio normal del CBSE sin módulos)

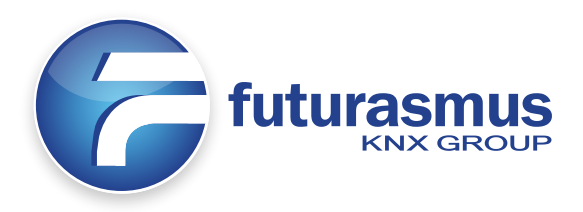

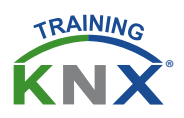

### **CBSE Evolution**

El CBSE es más que sólo una solución avanzada para visualizaciones KNX. Se puede comparar con un sistema SCADA multi-protocolo, que se puede utilizar a modo de BMS (Building Management System). Asimismo, es óptimo para su utilización como visualización KNX en viviendas, puesto que su interfaz de usuario es totalmente personalizable y dispone de elementos pre-diseñados para facilitar una composición estética con diferentes estilos y máxima funcionalidad.

Además, existen distintos módulos para ampliar su funcionalidad. Especialmente interesante son los módulos de Smart Metering, ya que está optimizado y permite homologar tu instalación KNX con las nuevas normativas europeas sobre eficiencia energética.

Se compone de un PC embebido (varios modelos disponibles) con todo el software pre-instalado. Para acceder a su potente editor, no se requiere instalación alguna; se puede acceder desde cualquier navegador web (con plug-in de Flash).

#### **Algunas de las novedades de la versión 2.0.0 son**:

- Nuevos módulos para el control avanzado permisos y para acceso a datos históricos.
- Nueva pantalla de bienvenida multiplataforma.
- Nuevo editor más estético, funcional e intuitivo.
- Numerosas mejoras de estabilidad, velocidad y eficiencia.
- Mejorado y ampliado el módulo Smart Metering con numerosas y atractivas funcionalidades.

#### **Programa del seminario online**:

- 1.- Introducción
- 2.- Diseño con el editor y explicación del concepto de escritorios
- 3.- Navegación entre páginas
- 4.- Los puntos de proceso (y sus enormes posibilidades)
- 5.- Diferentes componentes: elementos de visualización, gráficas, etc.
- 6.- Módulos adicionales con especial hincapié en el Smart Metering